Windows Server 2008 Failover Clustering Pdf
>>>CLICK HERE<<<

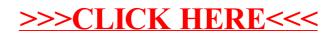